### $<<$ Red Hat Linux  $7.2$

 $<<$ Red Hat Linux 7.2  $>>$ 

- 13 ISBN 9787111102908
- 10 ISBN 7111102908

出版时间:2002-7

作者:美.鲍尔 等著 辰卓工作室 译

页数:502

PDF

更多资源请访问:http://www.tushu007.com

### $<<$ Red Hat Linux  $7.2$

Red Hat Linux 7.2<br>Red Hat Linux 7.2 Red Hat Linux 7.2<br>X Red Hat Linux 7.2<br>Red Hat Linux 7.2 X XFree86 Internet Perl FTP Internet Red Hat Linux 7.2 Internet Perl Linux 7.2 Internet Perl Web Apache, Red Hat Linux 7.2 TCP/IP  $\text{ISAT}$ 

Red Hat Linux 7.2

# $\leq$  < Red Hat Linux 7.2  $\implies$

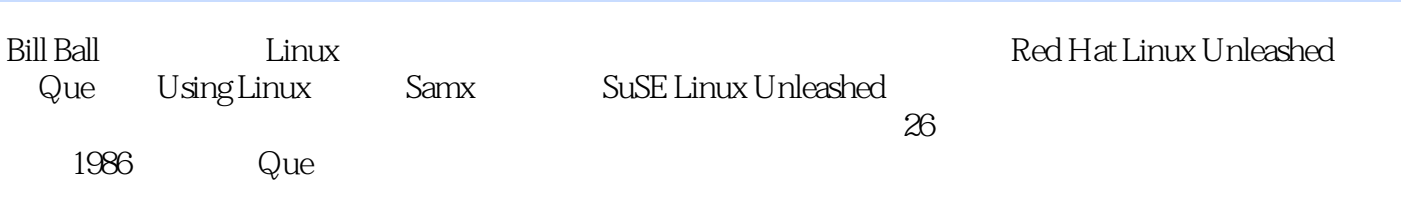

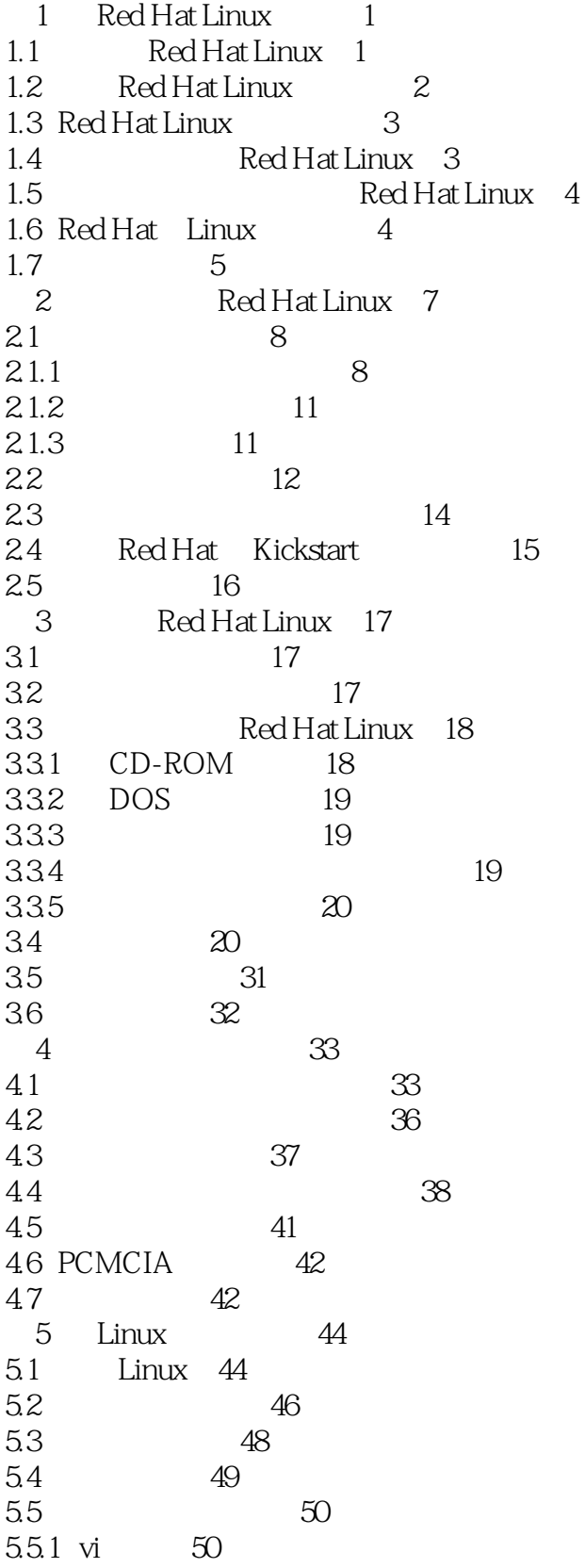

 $\overline{\phantom{a}}$ , tushu007.com

 $<<$ Red Hat Linux 7.2  $>>$ 

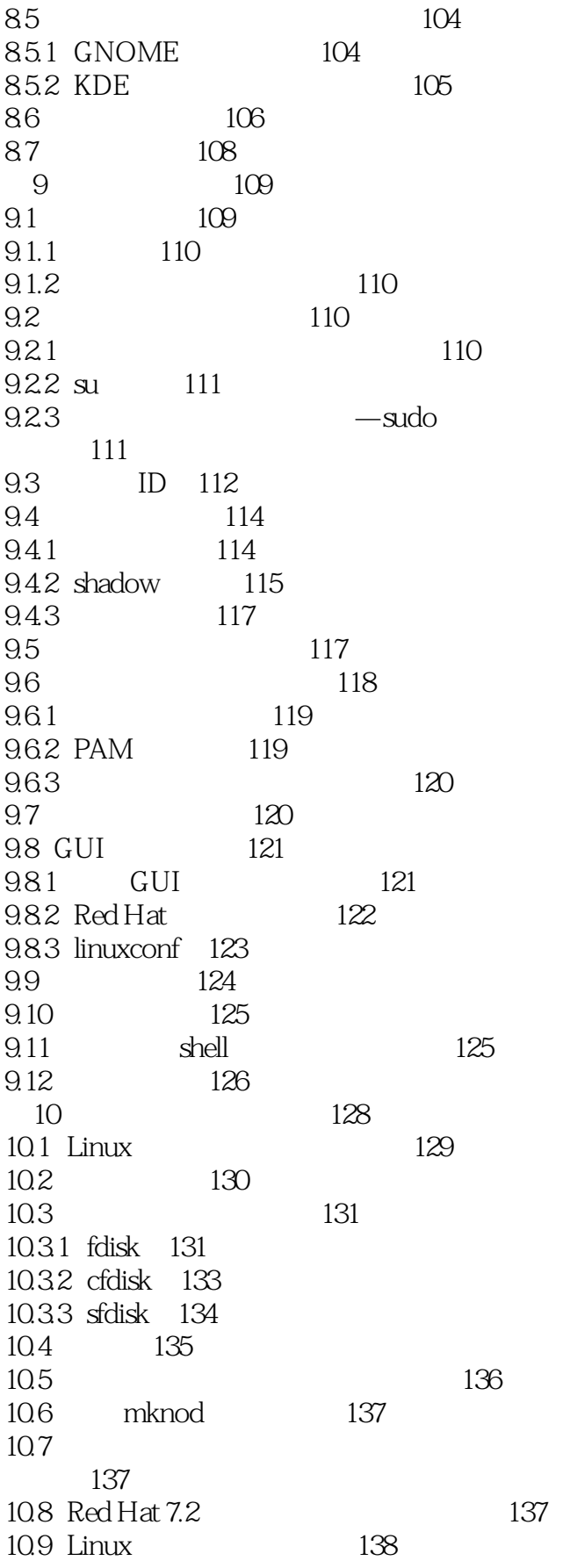

#### $\sim$ , tushu007.com

#### <<Red Hat Linux 7.2 >>

109.1 138 1092 138 1093 ext2 138 109.4 ext2 140 10.10 Linux 140  $10.11$ ext3 141  $ext2$  $1011.1$ Ram  $142.$ 10.11.2 Reiser reiserFS 142 10.11.3 JFS XFS 143 10.12 DOS 143 10.12.1 vfat FAT12 FAT16 FAT32 143 10.12.2 umsdos 143 10.13 CD-ROM 144 10.13.1 iso9660 144 10.132 UDF 144 10.14 144 10.14.1 mke2fs 145 10.14.2 mk3fs 145 10.143 mkreiserfs 146 10.14.4 mkdosfs 146 10.15 146 10.15.1 146 10.15.2 147 10.15.3 mount 147 10.15.4 umount 147 10.16 fstab 147 10.16.1 148 10.16.2 fstab 149 10.163 fstab 149 10.17 RAID 149 10.18 150  $--LVM$  151 10.19  $10.20$ GUI 151 10.21 153  $10.21.1$ 153  $10.21.2$  dumpe $2fs$ 155 10.21.3 156 10.21.4 156 10.21.5 157 initrd 10.22 157  $10.221$ **BIOS** 157 10.22.2 hdparm 158 10.23 159 10.23.1 mke2fs 160  $10.23.2$  tune2 $fs$ 160

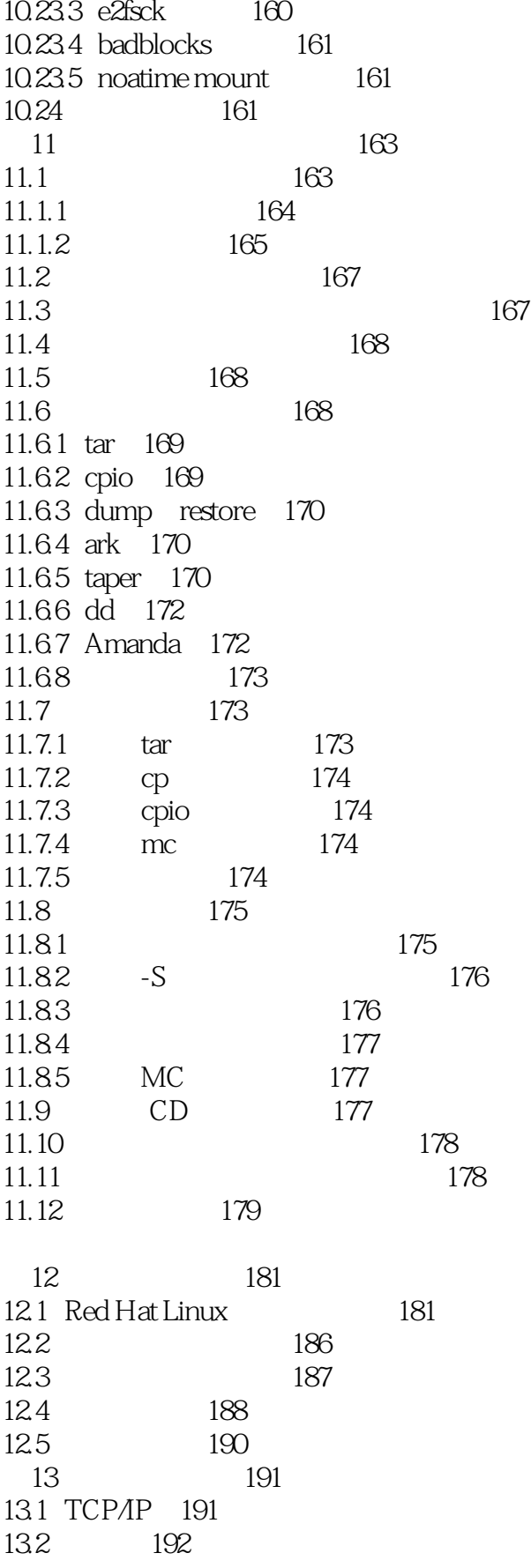

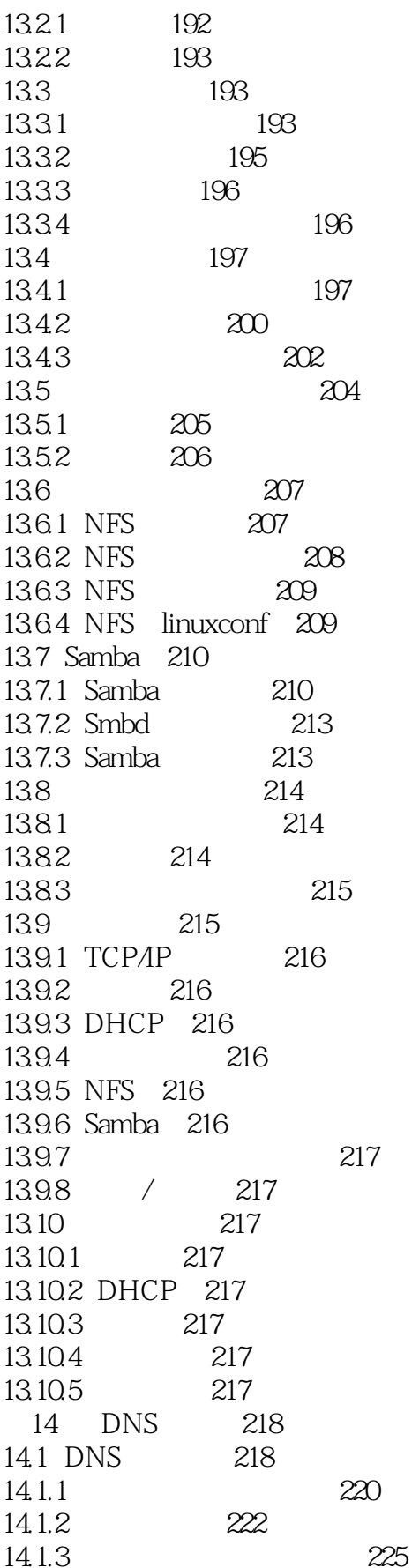

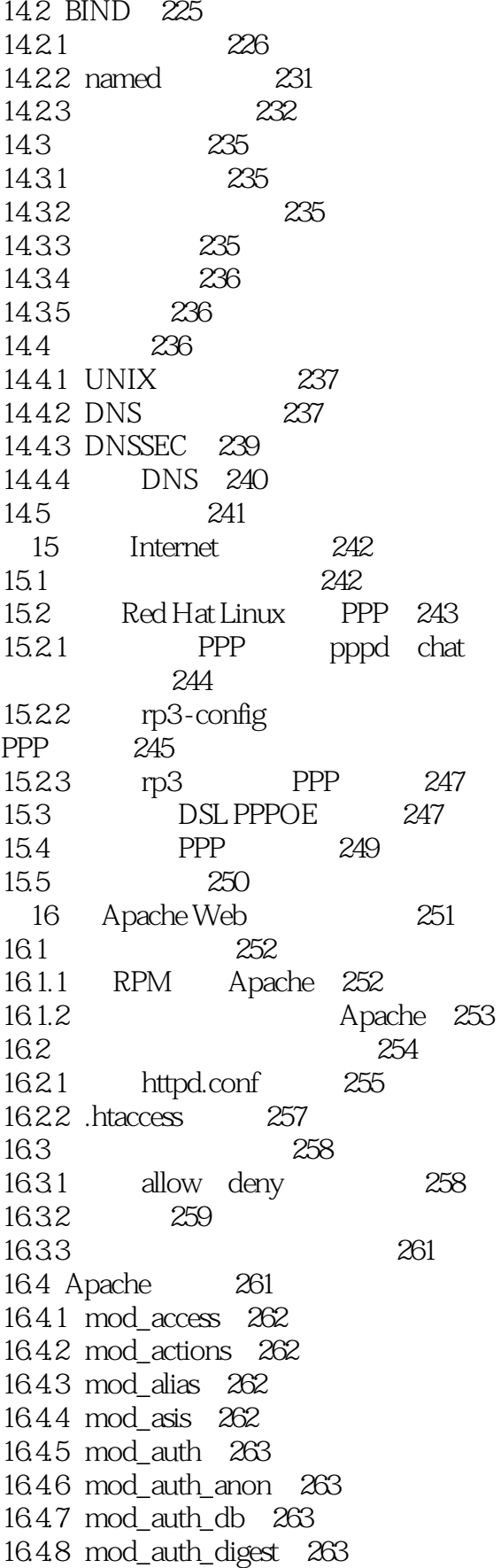

<<Red Hat Linux 7.2 >>

1649 mod autoindex 263 16410 mod bandwidth 263 164.11 mod\_cern\_meta 263 16412 mod\_cgi 263 16.4.13 mod\_digest 264 164.14 mod dir 264 16415 mod env 264 16.4.16 mod example 264 16.4.17 mod\_expires 264 16.4.18 mod\_headers 264 16.4.19 mod\_imap 264 16.4.20 mod include 264 16.4.21 mod\_info 264 16.4.22 mod\_log\_agent 264 16423 mod\_log\_config 264 164.24 mod log referer 265 16425 mod mime 265 16.4.26 mod mime magic 265 16427 mod\_mmap\_static 265 16428 mod\_negotiation 265 16429 mod\_proxy 265 16430 mod put 265 16.4.31 mod rewrite 265 16.432 mod setenvif 265 16.433 mod so 265 16.4.34 mod\_speling 265 16.4.35 mod\_status 266 16436 mod throttle 266 16437 mod unique id 266 16438 mod\_userdir 266 16439 mod\_usertrack 266 16.4.40 mod vhost alias 266 165 266 1651 266 1652 267 166 268 16.7 269 167.1 CGI 269 167.2 SSI 270 270 167.3 **SSI** 167.4 273 167.5 PHP 273 274 168 1681 274 275 1682 /etc/rc.d httpd 169 275 16.10  $277$ Web

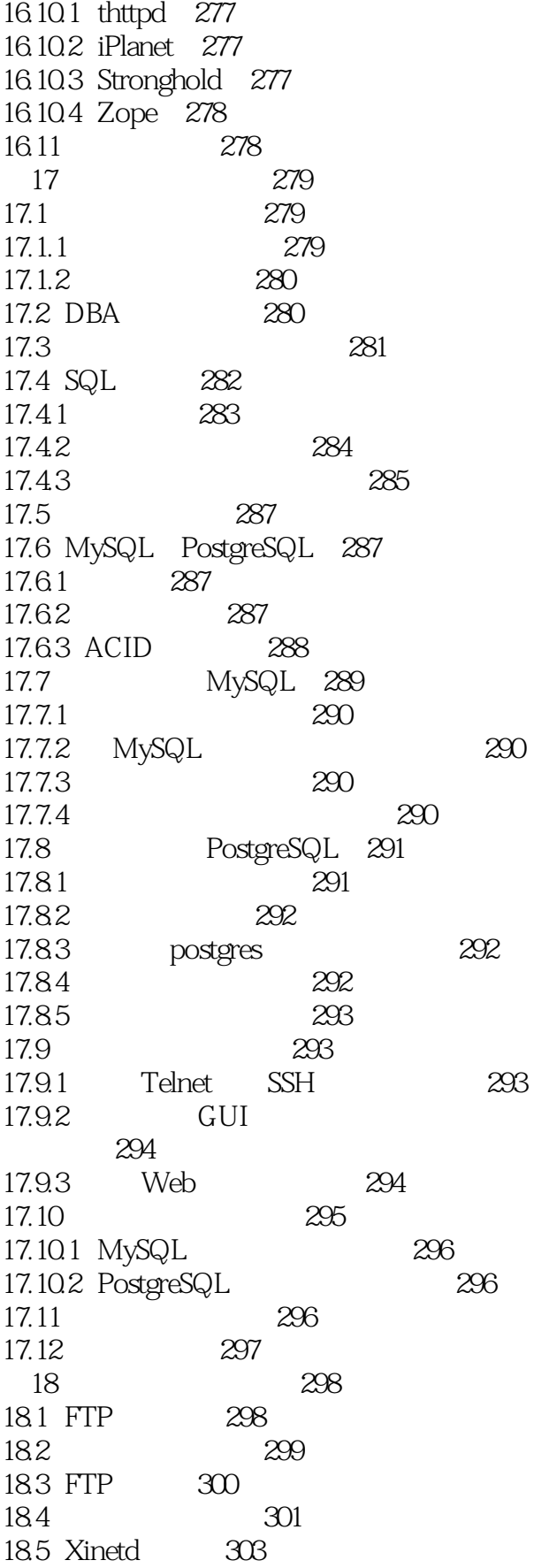

#### $\sim$ , tushu007.com

<<Red Hat Linux 7.2 >>

186 304 187  $304$ 187.1 autogroup  $1305$ 187.2 class [] 305 187.3 deny 305 187.4 guestgroup  $1305$ 187.5 guestuser [] 305 187.6 limit  $305$ 187.7 loginfails 306 306 188 1881 banner 306 1882 email 306 1883 message {  ${...}$ } 306 1884 readme { {}} 308 189  $308$  $189.1 \log{+}$  308 1892 log commands [] 308 1893  $\log$  security  $\lim_{x\to 0}$ 1894 log transfers [  $[|] 309$ 18.10 309 18 10 1 chmod 309 18, 10, 2 delete  $309$ 18,103 overwrite 309 18.10.4 rename  $309$  $309$ 18.10.5 umask 18.11 310 18.11.1 alias 310 18.11.2 cdpath 310 18.11.3 compress [...] 310 18.11.4 tar [...] 310 18.11.5 shutdown 310 18.11.6 /etc/ftpconversions 311 18.11.7 311 1811.8  $311$  $311$ 1811.9 18.11.10 311 312 18.11.11 312 18.11.12 18.11.13 312 312 18.11.14 18 11 15 18.11.16 / etc/ftpusers 312

312

 $\sim$  , tushu007.com

 $<<$ Red Hat Linux 7.2  $>>$ 

18.11.17 / etc/ftphosts 313 18.12 313 18.12.1 /usr/bin/ftpwho 313 18.12.2 /usr/bin/ftpcount 315 18.12.3 /usr/sbin/ftpshut 315 18.12.4 /usr/sbin/ftprestart 316 18.125 /var/log/xferlog 316 18.13 FTP 317 18131 318 18132 318 18.14 **FTP** 319 18.15 **FTP** 322 18.15.1 gFTP 322 18152 kfm 323 18.16 323 19 324 19.1 e-mail 324 19.2 MTA 326 19.2.1 Sendmail 326 19.22 Postfix 326 19.23 Qmail 326 19.3 Sendmail 326 19.31 327 1932 327 19.33 sendmail.cf 327 19.34 327 19.4 328 19.5 328 19.6 Sendmail 329 19.7 19.8 332 19.8.1 mail 332 19.82 Pine 333 19.83 Mutt 334 19.9 e-mail 334 19.9.1 Netscape Messenger 334 19.9.2 Balsa 334 19.9.3 Kmail 334 19.10 e-mail 335 19.11 uuencode uudecode 335 336 19.12 19.12.1 Web 336 19.122 336  $20$ 338  $20.1$ 338  $201.1$ 338 20.1.2 NNTP 339

329

### <<Red Hat Linux 7.2  $\rightarrow$

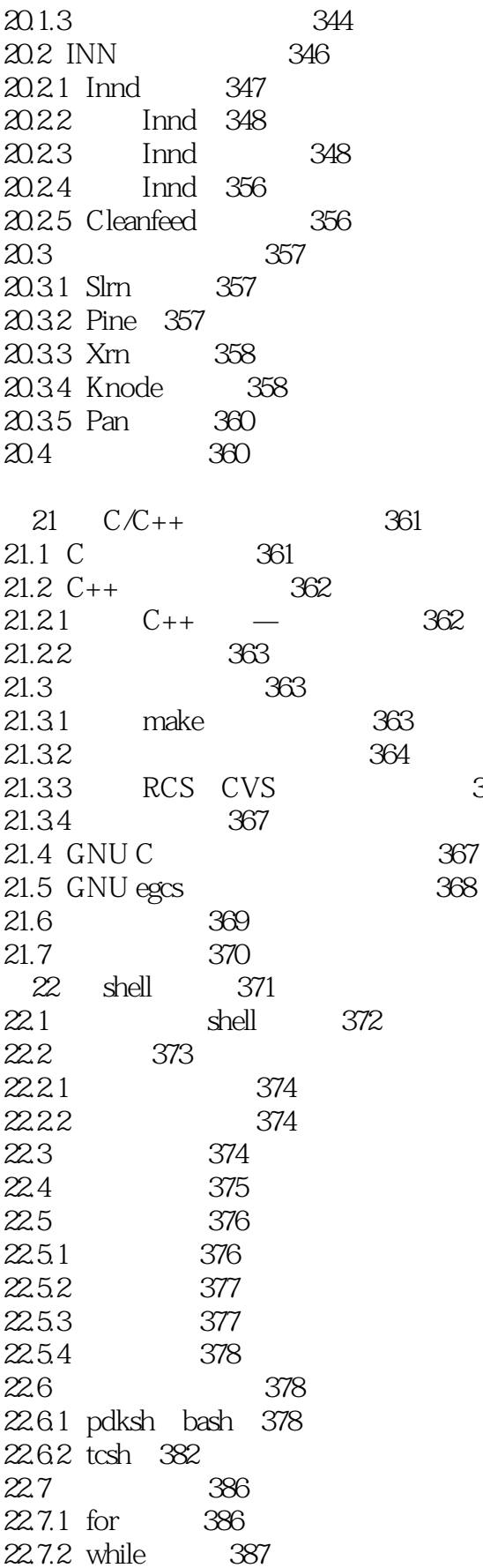

365

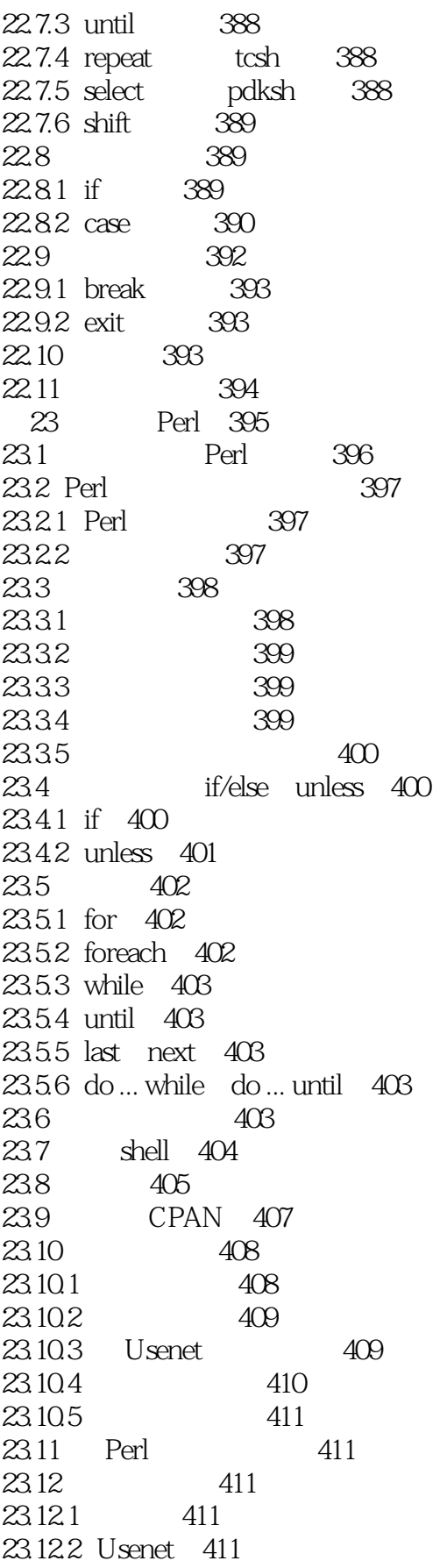

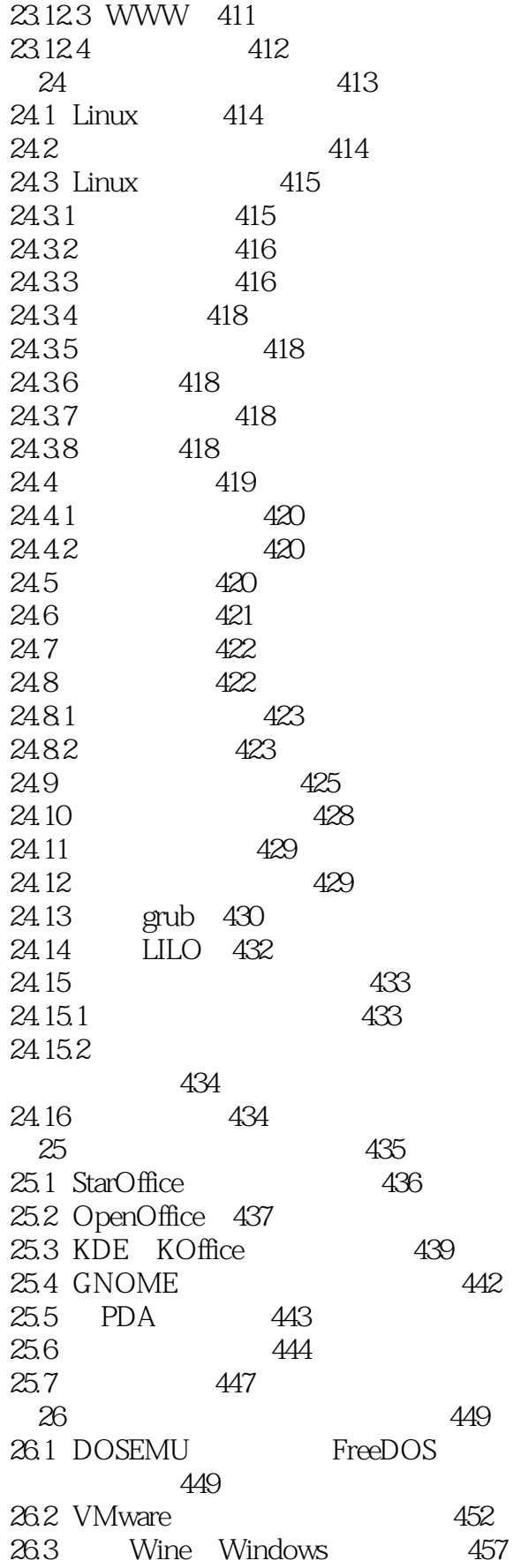

# $<<$ Red Hat Linux 7.2  $>>$

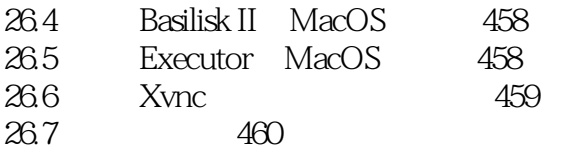

- A Internet 461
- B RPM 467
- 497

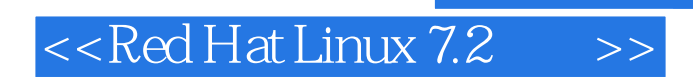

本站所提供下载的PDF图书仅提供预览和简介,请支持正版图书。

更多资源请访问:http://www.tushu007.com

, tushu007.com